# **An Information Model for the Monitoring of Network Security Functions (NSF)**

draft-zhang-i2nsf-info-model-monitoring-00

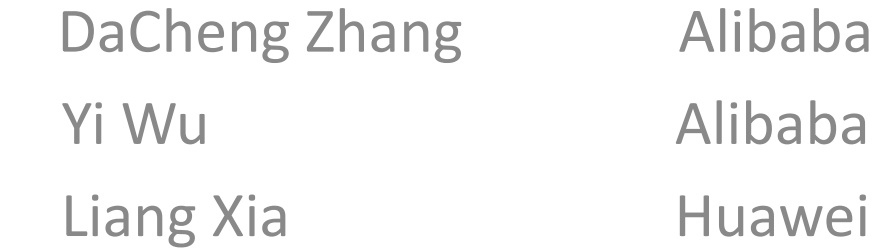

April 2016 Buenos Ayres

# Monitoring Part of I2NSF Architecture

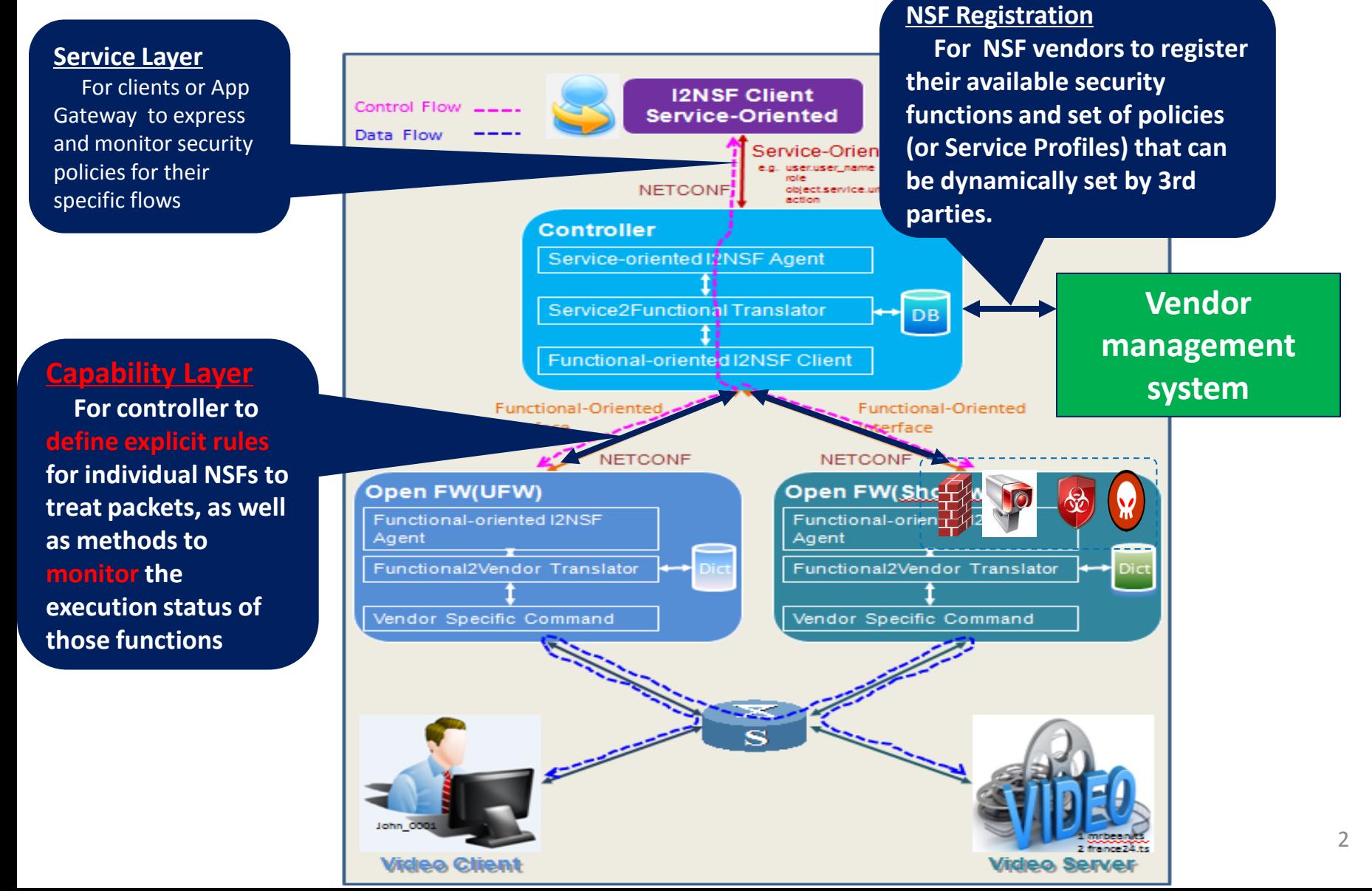

# **Objectives**

- Specify the information model for the monitoring part of capability interface:
	- $\checkmark$  Which information should be provided: security related status and event from NSFs, others (traffic statistics, policy execution, operation related, etc);
	- $\checkmark$  The standard information model for the monitoring information: alarms vs reports, real time vs periodically, NSF status vs security events, etc.

### Information Model Design

- Monitoring message types:
	- Alarm: the message triggered by certain abnormal conditions occurred in a NSF (referred to as a System Alarm) or a detected network abnormal conditions (referred to as a Security Event Alarm)
	- Report: the message triggered by a timer or a request from the NE which monitors the NSFs. A report contains more statistical information comparing to alarm.

### Common Information

- The common information that should be included in all the alarm or report messages:
	- Time Stamp
	- NSF name
	- Vendor name
	- Type of NSF: firewall, WAF, IPS
	- NSF model
	- Interface Version
	- NSF Version
	- Type of report: Alarm, report, etc

## Alarm Specification

- System Alarm
	- Memory Alarm
	- CPU Alarm
	- DISK Alarm
	- Session Table Alarm
	- Interface Alarm
- Security Event Alarm
	- DDoS Alarm
	- Virus Alarm
	- Intrusion Alarm
	- Botnet Alarm
	- Web Attack Alarm
- **o event \_Name: 'SESSION\_USAGE\_HIGH'**
- **o current: the number of concurrent sessions**
- **o max: the maximum number of sessions that the session table can support**
- **o threshold: the threshold triggering the event**
- **o message: 'The number of session table exceeded the threshold'**

#### **o event\_Name: 'SEC\_EVENT\_DDoS'**

- **o sub\_attack\_type: any one of Syn flood, ACK flood, SYN-ACK flood, FIN/RST flood, TCP Connection flood, UDP flood, icmp flood, HTTPS flood, HTTP flood, DNS query flood, DNS reply flood, SIP flood, and etc.**
- **o dst\_ip: the IP address of a victim under attack**
- **o dst\_port: the port numbers that the attack traffic aims at.**
- **o start\_time: the time stamp indicating when the attack started**
- **o end\_time: the time stamp indicating when the attack ended. If the attack is still undergoing when sending out the alarm, this field can be empty.**
- **o attack\_rate: the PPS of attack traffic**
- **o attack\_speed: the bps of attack traffic**

### Report Specification

- Attack Report
	- DDoS Report
	- Virus Report
	- Intrusion Report
	- Botnet Report
	- Web Attack Report
- Service Report
	- Traffic Report
	- Policy Hit Report
	- DPI Report
- System Report
- Operation Report
- Running Report

#### *Besides the fields in an DDoS Alarm, the following information should be included in a DDoS Report:*

- **o attack\_type: DDoS**
- **o attack\_ave\_rate: The average pps of the attack traffic within the recorded time**
- **o attack\_ave\_speed: The average bps of the attack traffic within the recorded time**
- **o attack\_pkt\_ num: The number attack packets within the recorded time**
- **o rule\_id: The ID of the rule being triggered**
- **o rule\_name: The name of the rule being triggered**
- **o attack\_ src\_ip: The source IP addresses of attack traffics. If**
- **there are a large amount of IP addresses, then pick a certain**
- **number of resources according to different rules.**

# Next Step

• Solicit comments

- Keep on improvement, including:
	- incorporate contents from draft-zhou-i2nsfcapability-interface-monitoring-00
	- supplement missing contents

# Thanks!

Liang Xia (Frank)